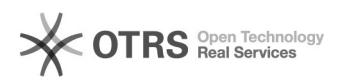

## Tutorial para configuração do e-mail da UFJF no Windows Phone

## 02/02/2023 22:09:38

## **FAQ Article Print**

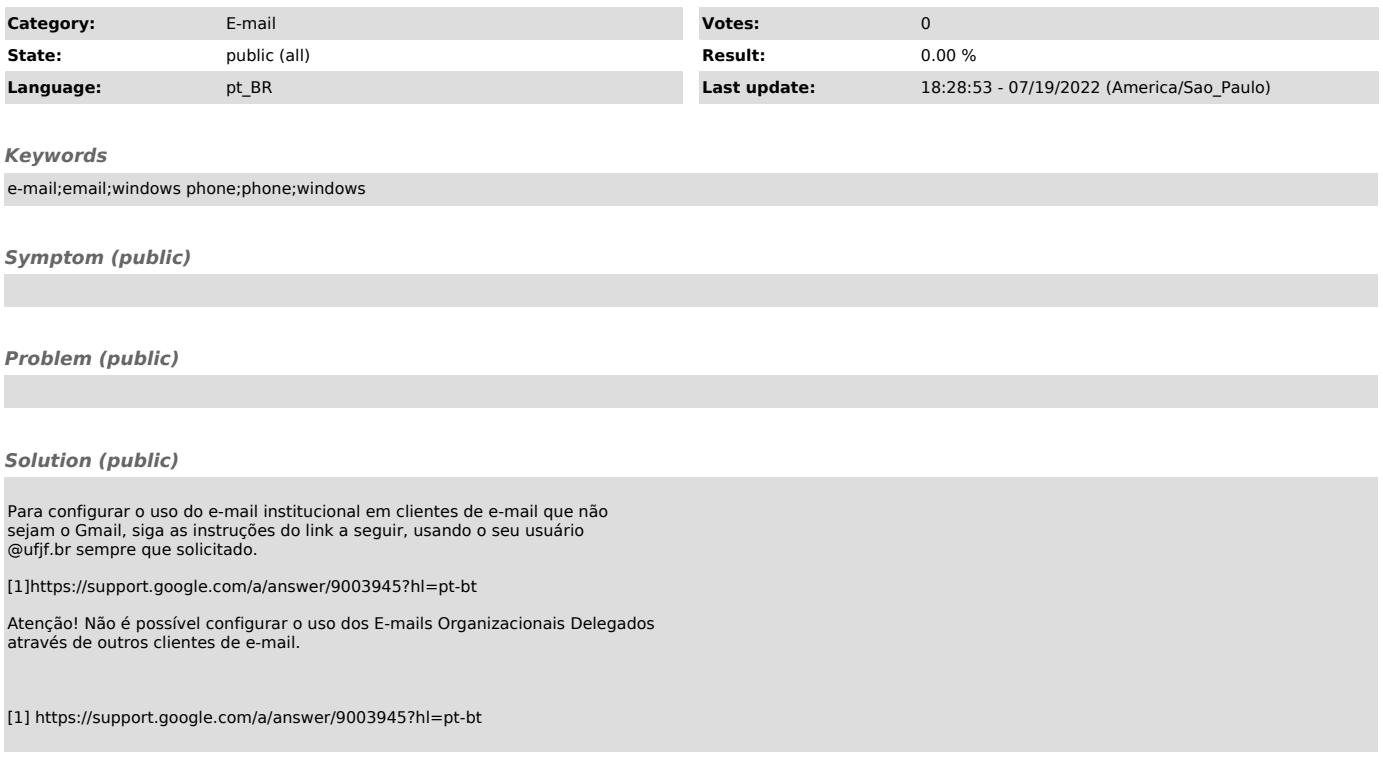